## **Peticiones**

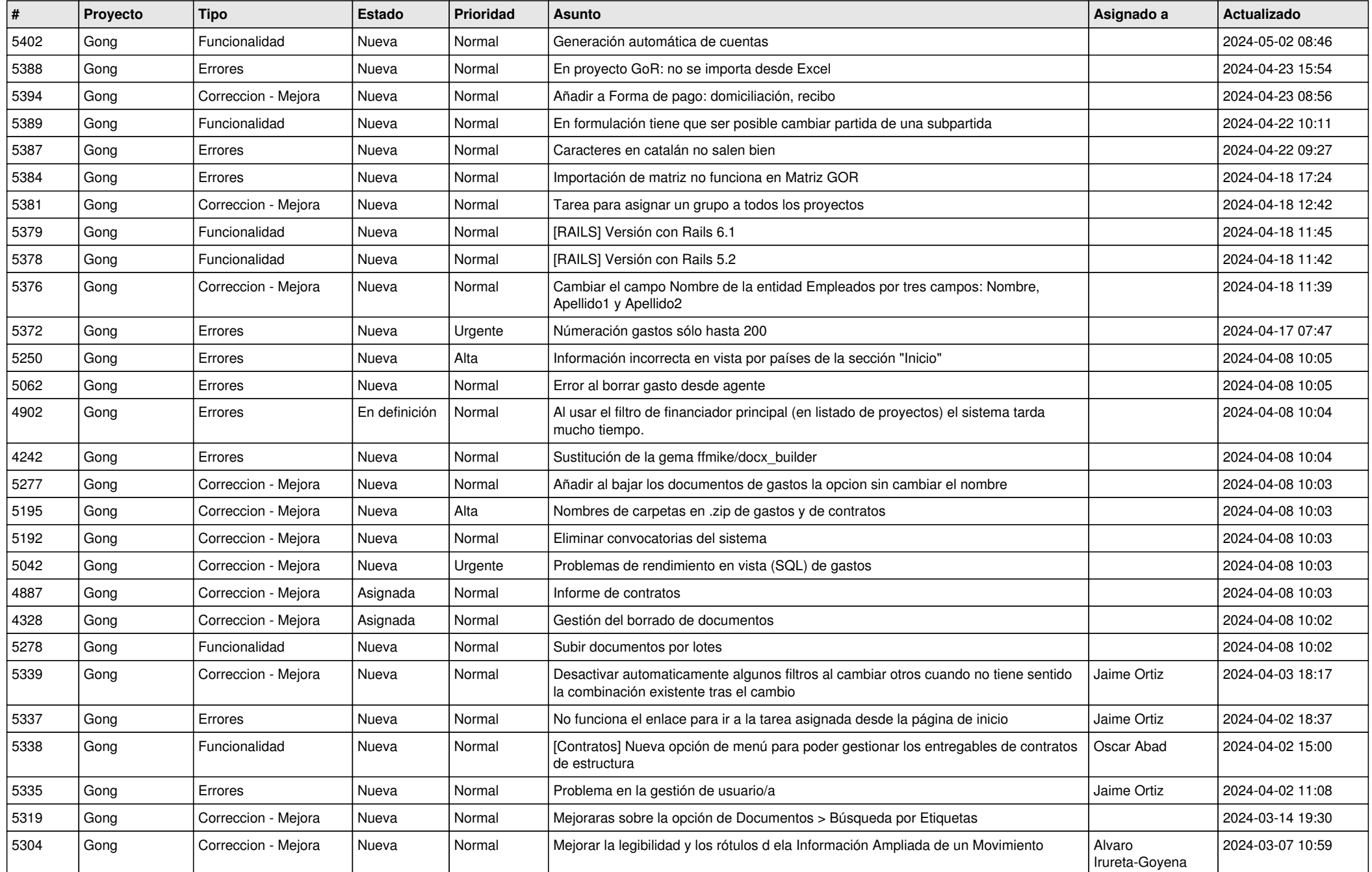

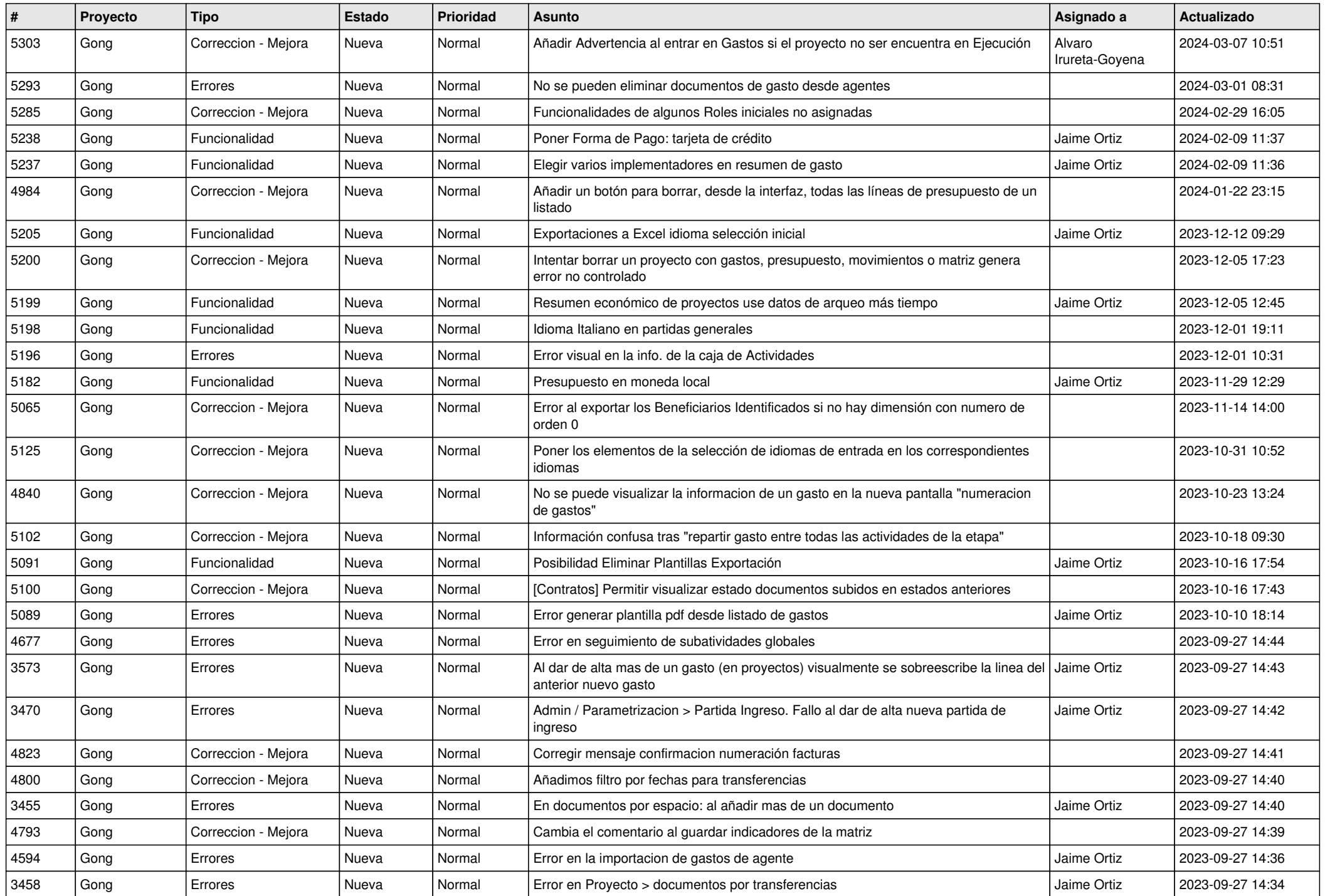

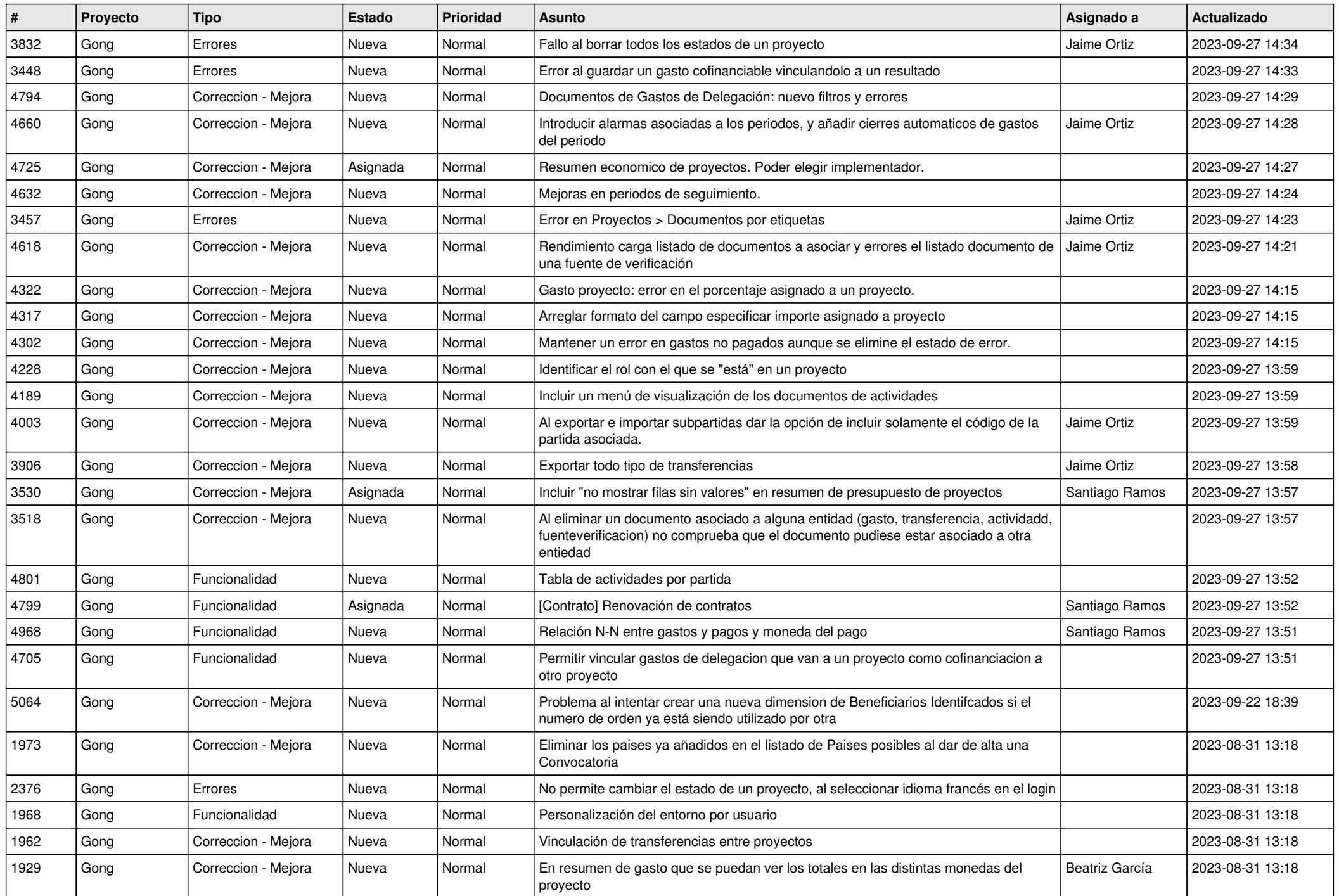

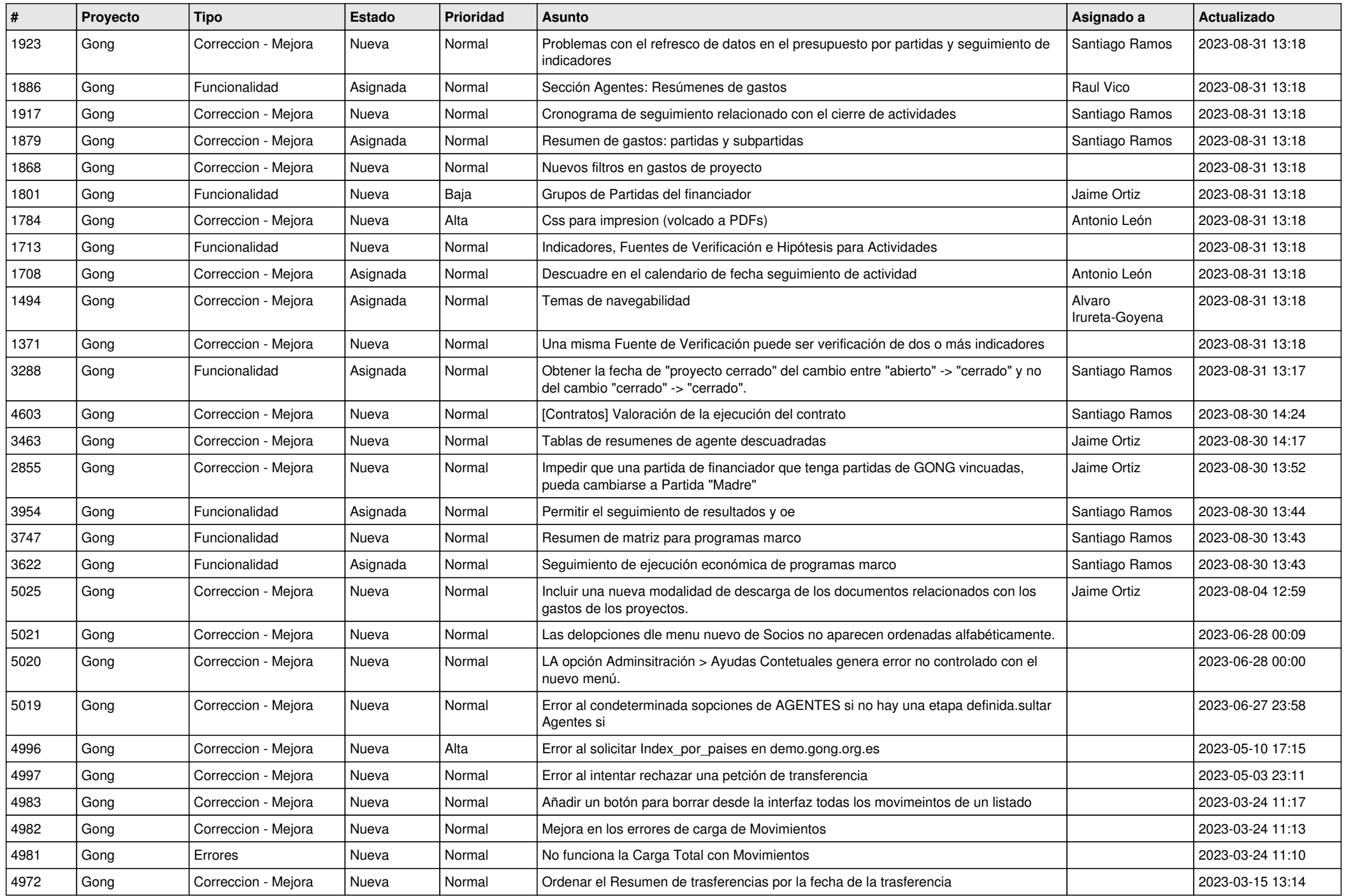

![](_page_4_Picture_498.jpeg)

![](_page_5_Picture_503.jpeg)

![](_page_6_Picture_514.jpeg)

![](_page_7_Picture_535.jpeg)

![](_page_8_Picture_514.jpeg)

![](_page_9_Picture_489.jpeg)

![](_page_10_Picture_495.jpeg)

![](_page_11_Picture_183.jpeg)